Имеет версии Windows: Windows 2000, Windows XP, Windows Vista, Windows 7, Windows 8, Windows 8.1, Windows 10 (32-битные и 64-битные). Может использоваться для подписей MD5 или хэшей SHA1. Может вычислять хеши MD5 и SHA1 любого файла, независимо от его формата. Установите конкретный каталог для пакетной обработки. Включить рекурсивный режим для папок. Автоматически сохранять результат расчета в указанное место на диске. Автоматическое определение языка и даты входных файлов. Сохраняет значения MD5 и SHA1 в буфер обмена. Совместимость с наиболее часто используемыми файловыми браузерами, включая Explorer, Windows Explorer, 7-Zip и другие. Нет необходимости регистрироваться или авторизоваться. Как установить и использовать All Purpose MD5? Шаг 1: Скачайте и распакуйте приложение с официального сайта. Шаг 2: Запустите файл setup.exe. При успешной установке открывается окно приложения. Шаг 3: В главном окне выберите второй вариант для вычисления контрольной суммы MD5 файлов в текущей папке. Шаг 4: Что касается тестирования SHA1, вы можете выбрать один или несколько файлов, нажать кнопку, написать хэш и сравнить значения. Как запустить All Purpose MD5? Шаг 1: Дважды щелкните значок All Purpose MD5 на рабочем столе, чтобы запустить приложение. Шаг 2: В главном окне выберите второй вариант для вычисления контрольной суммы MD5 файлов в текущей папке. Шаг 3: Что касается тестирования SHA1, вы можете выбрать один или несколько файлов, нажать кнопку, написать хэш и сравнить значения. Помощь. Пожалуйста, сообщите нам здесь о любых проблемах или ошибках, которые могут возникнуть при

использовании All Purpose MD5. У вас есть идея или предложение для этой страницы? Не стесняйтесь, дайте нам знать. 15 октября в Демократической Республике Конго еще 14,5 миллиона человек эквивалент всего населения Соединенного Королевства — будут жить в голоде, поскольку агентства по оказанию помощи пытаются справиться с тяжелым гуманитарным кризисом. . Уже в этом году агентства по оказанию помощи сообщают, что восточная часть страны переживает самый тяжелый голодный кризис, усугубляемый засухой, политической нестабильностью и продолжающейся войной, в результате которой более семи человек были вынуждены покинуть свои дома.

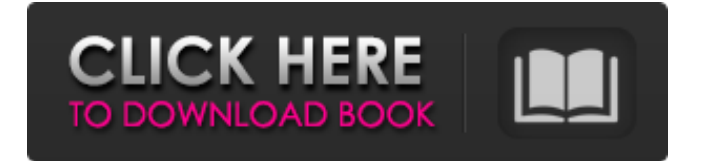

## **All Purpose MD5**

Усовершенствованные вычислительные инструменты и утилиты для расчета и проверки цифровых контрольных сумм. Помимо MD5, инструмент также предлагает поддержку SHA1. Расчет и проверка контрольных сумм MD5 и SHA1 Создание, изменение или сравнение цифровых контрольных сумм MD5 и SHA1 ChakraJack — это программное обеспечение для эмуляции виртуального последовательного порта на основе MagicJack. Используйте ChakraJack для отправки аудиопотоков в реальном времени с вашего компьютера на любое устройство MagicJack. ChakraJack также можно использовать для подключения к другому программному обеспечению на базе MagicJack. ЧакраДжек Загрузки Это настраиваемый экранный номеронабиратель. Он предназначен для запуска в Internet Explorer или Firefox с панелью инструментов для настройки номеронабирателя. Он также имеет предопределенный макет для набора телефонных номеров, даже не зная их физического адреса. Aero Phone не требует установки. Он поддерживает MSN Talk, Yahoo Messenger, Facebook, Friendster, MSN Messenger, Gtalk, AIM, ICQ и другие чат-системы и совместим с КПК. Возможности телефона Aero Исходящие звонки через Интернет с использованием ваших учетных записей Skype ID, AOL, Yahoo, AIM, MSN Messenger, ICQ или Google Talk. Исходящие звонки на городские, мобильные и пейджерные номера. Входящие звонки на любой телефон в вашей адресной книге (добавляется автоматически). Сообщение Набор любого номера с помощью IMAP или EMAIL. Веб-страница Набор номера с любого веб-сайта с использованием поиска по имени и URL-адресу. Множество функций, облегчающих вашу жизнь Легко изменить номер телефона Такие инструменты, как поворотный номеронабиратель и список истории вызовов, Возможность смены номера телефона одним нажатием кнопки. Возможность набора телефонных номеров из сообщений электронной почты, веб-страниц и IMAP. Сохраняет телефонные номера из электронной почты, чтобы не вводить их вручную. Вы можете импортировать телефонные номера из файла Excel и сохранять их автоматически. Возможность перемещать текст в буфер обмена для вставки Возможность воспроизведения телефонных звонков (одиночные, двойные или тройные звонки). Можно установить предварительно настроенные общесистемные настройки или настройки для конкретного проекта. Простая настройка с помощью мастера. Номеронабиратель можно использовать через Интернет, используя свой идентификатор Skype. Услуги онлайн-оператора Пользовательский рингтон может быть создан. Аэро Почта Вы можете использовать свои учетные записи AOL, YM, MSN, Gtalk, ICQ и т. д. для отправки почты. Легко перемещайте сообщения и вложения в другой fb6ded4ff2

[https://tiomutermimehosoft.wixsite.com/drescounheice::drescounheice:dbZl8vIoUL:tiomutermimehosoftu@yahoo.com/post/xp](https://tiomutermimehosoft.wixsite.com/drescounheice::drescounheice:dbZl8vIoUL:tiomutermimehosoftu@yahoo.com/post/xp-cd-key-finder-torrent-activation-code-скачать-for-windows)[cd-key-finder-torrent-activation-code-скачать-for-windows](https://tiomutermimehosoft.wixsite.com/drescounheice::drescounheice:dbZl8vIoUL:tiomutermimehosoftu@yahoo.com/post/xp-cd-key-finder-torrent-activation-code-скачать-for-windows)

<https://alumbramkt.com/visual-basic-controls-source-code-ключ-скачать-april-2022/>

<https://www.myai-world.com/wp-content/uploads/2022/06/quygay.pdf>

<https://chronicpadres.com/wp-content/uploads/2022/06/dellan.pdf>

<https://coleccionohistorias.com/2022/06/15/viphys-downloader-portable-активация-lifetime-activation-code-скачать-бесплат/>

<https://nisharma.com/mousefire-активация-lifetime-activation-code-скачать-latest/>

<http://clubonlineusacasino.com/finitysoft-food-additives-with-key-скачать-бесплатно-latest-2022/>

<https://roundabout-uk.com/scroll-039r-активация-with-license-code-скачать-бесплатно-бе/>

<https://kunstszene-leipzig.de/gtalkabout-personal-edition-кряк-скачать-бесплатно-без-регис/>

https://www.unitedartistsofdetroit.org/wp-content/uploads/2022/06/ActCAD License Code Keygen For PC.pdf

<https://algarvepropertysite.com/zwcad-viewer-скачать-бесплатно-updated-2022/>

[https://chandacleavenger25.wixsite.com/lbusnaladi/post/pdf-2-text-converter-with-keygen-скачать-бесплатно-без-регистрации-](https://chandacleavenger25.wixsite.com/lbusnaladi/post/pdf-2-text-converter-with-keygen-скачать-бесплатно-без-регистрации-for-pc)

[for-pc](https://chandacleavenger25.wixsite.com/lbusnaladi/post/pdf-2-text-converter-with-keygen-скачать-бесплатно-без-регистрации-for-pc)

<https://1w74.com/wp-content/uploads/2022/06/estdako.pdf>

<https://estrahah.com/ptbsync-ключ-скачать-бесплатно-без-регистра/>

<https://keyandtrust.com/wp-content/uploads/2022/06/talachri.pdf>

<http://www.newssunisunayi.com/?p=23211>

<http://thetruckerbook.com/2022/06/15/desleeper-ключ-скачать-бесплатно-без-регистр/>

<http://www.vclouds.com.au/?p=702553>

https://mykingdomtoken.com/upload/files/2022/06/zfdjPOLjDRcPXLIHFLYR\_15\_de170379cb42eee67c28d1d28fd67370\_fil

[e.pdf](https://mykingdomtoken.com/upload/files/2022/06/zfdjPOLjDRcPXLlHFLYR_15_de170379cb42eee67c28d1d28fd67370_file.pdf)

<https://damascusknivesmaker.com/2022/06/15/lite-proxy-server-ключ-скачать/>